@sebineubauer https://github.com/sebastianneubauer sebastian.neubauer@blue-yonder.com

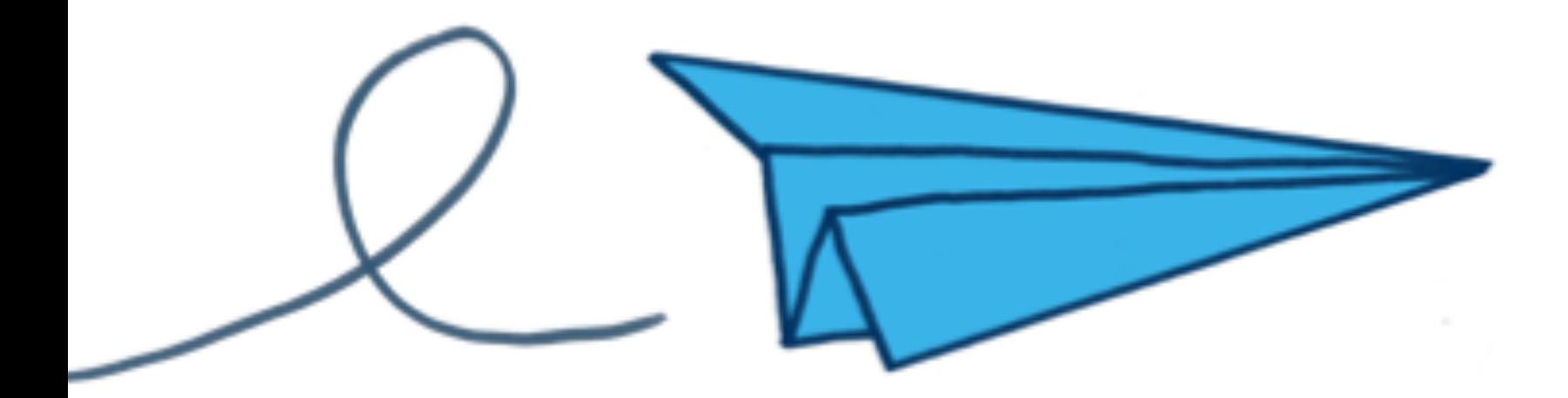

#### **A Pythonic Approach to Continuous Delivery**

Sebastian Neubauer Europython 2015

# Overview

- **● What is Continuous Delivery?**
	- **○ definitions, analogies...**
- **● How does a delivery pipeline look like?**
	- **○ deep dive into boring details…**
- **● I have working python code, how do I start now?**
	- **○ we assemble exemplary building blocks to a working production line the pythonic way**
- **● What could possibly go wrong?**
	- **○ traps, tips & tricks, failures, unsolved problems, dangers…**
- **● What should the future bring?**
	- **○ wishes and dreams of brighter days**
- **● Summary**

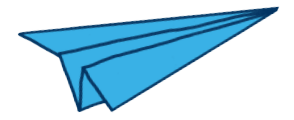

## **What is Continuous Delivery?**

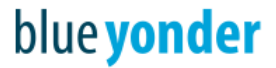

# Overcoming the wall of confusion

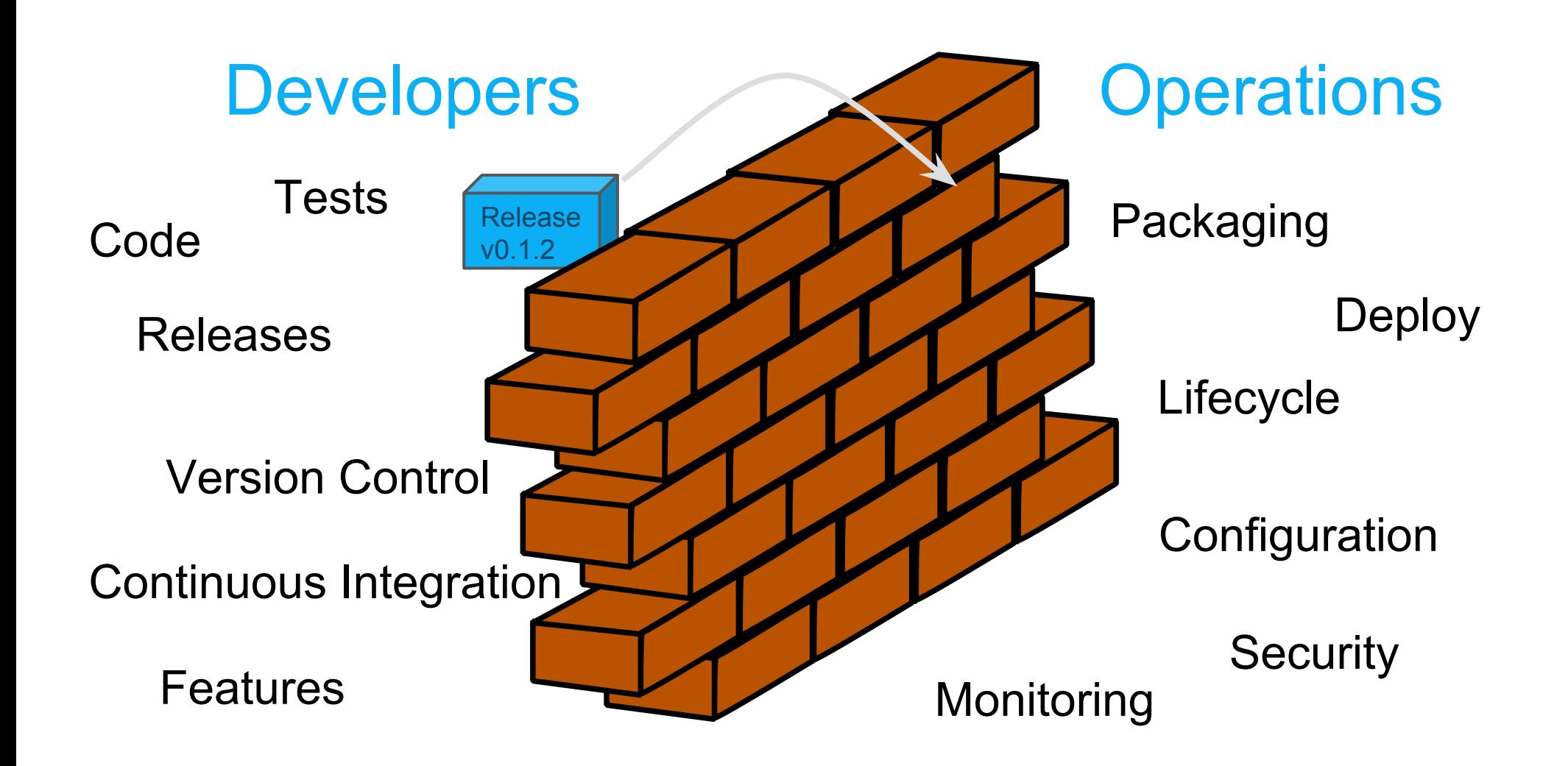

# **The "DevOps" thing...**

# **DevOps**

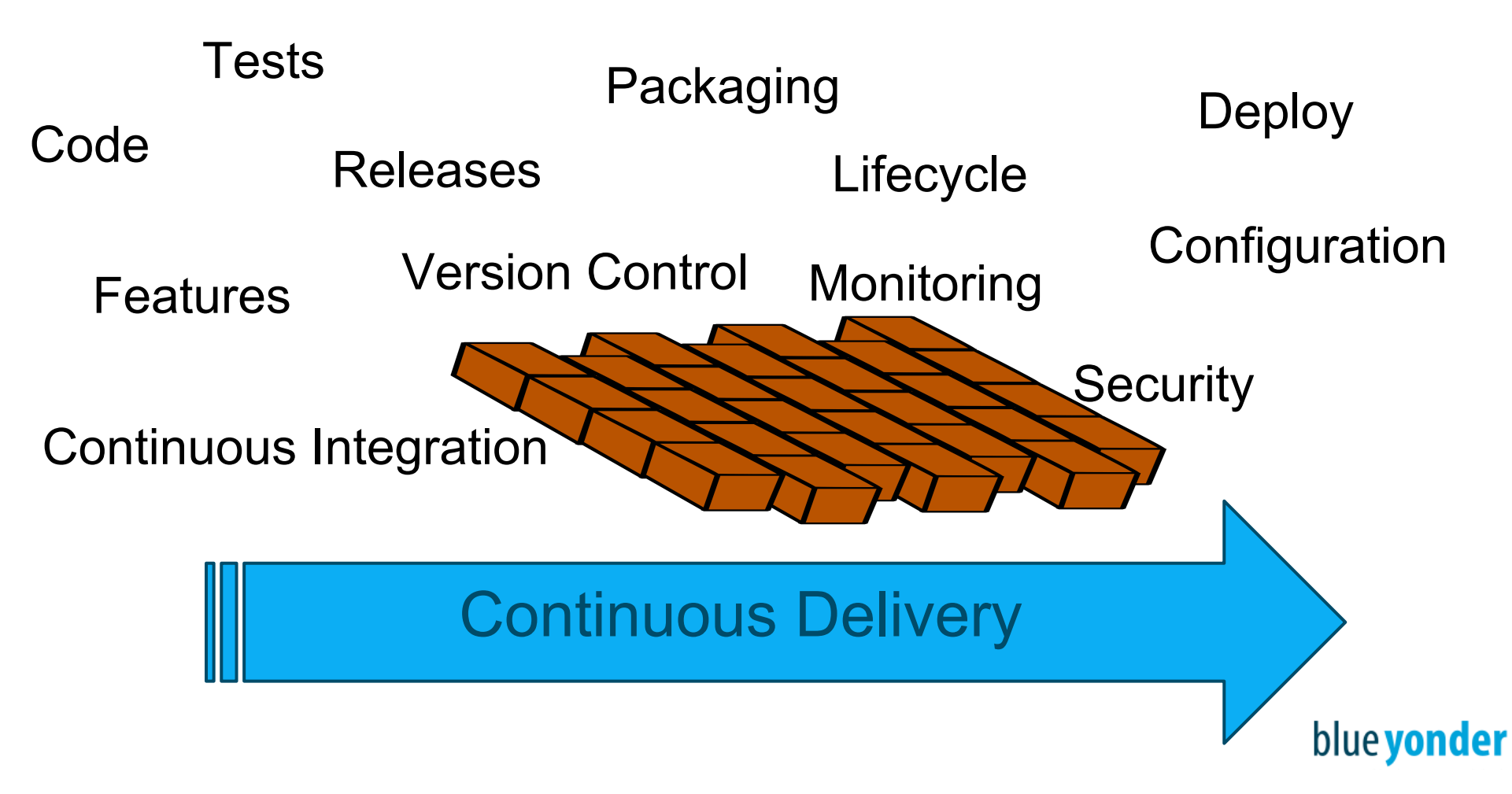

# **Continuous Delivery**

- **● Extending the development into production**
- **● And extending operations into development**
- **● Development includes the entire value stream**
- **● Enables development cycles including customer feedback**

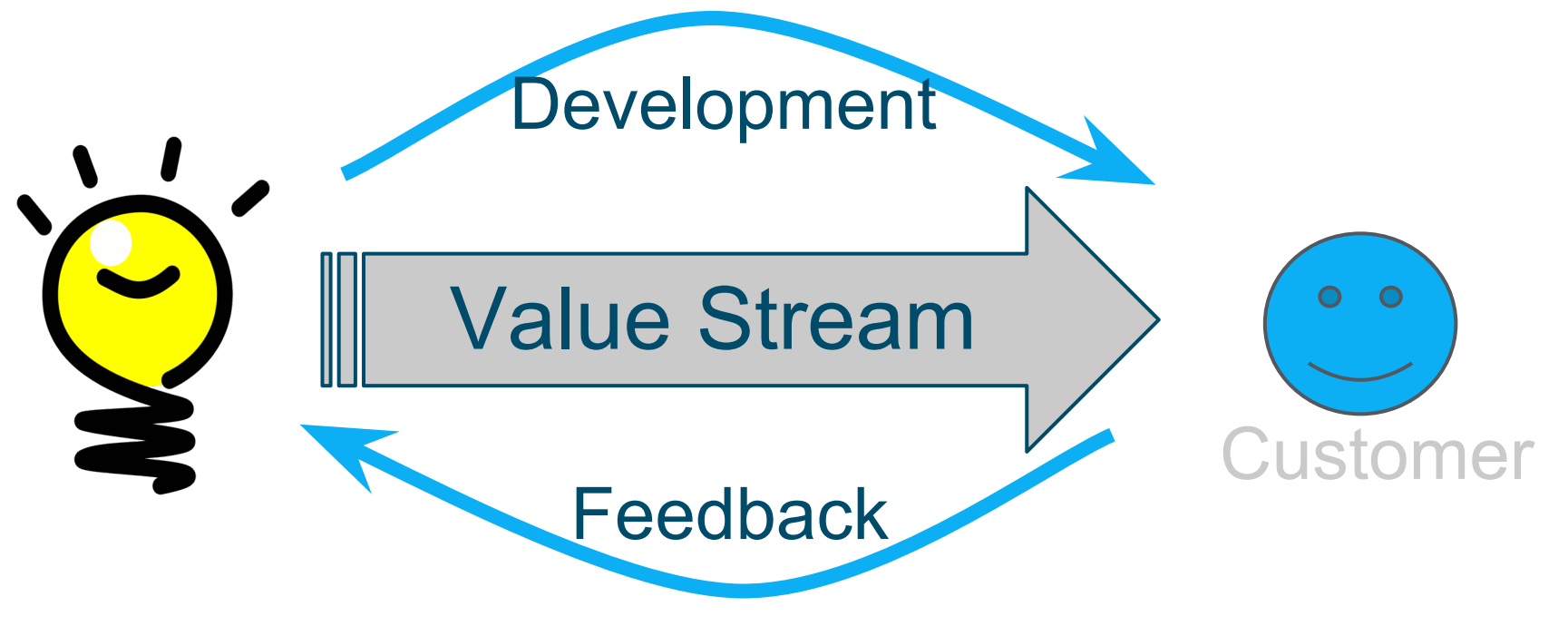

## **Continuous Delivery**

- **● Release early, release often!**
- **● "Continuous" is far more often than you think**
- **● Explosion of complexity due to increased demands on security, safety, failover, monitoring, tests**

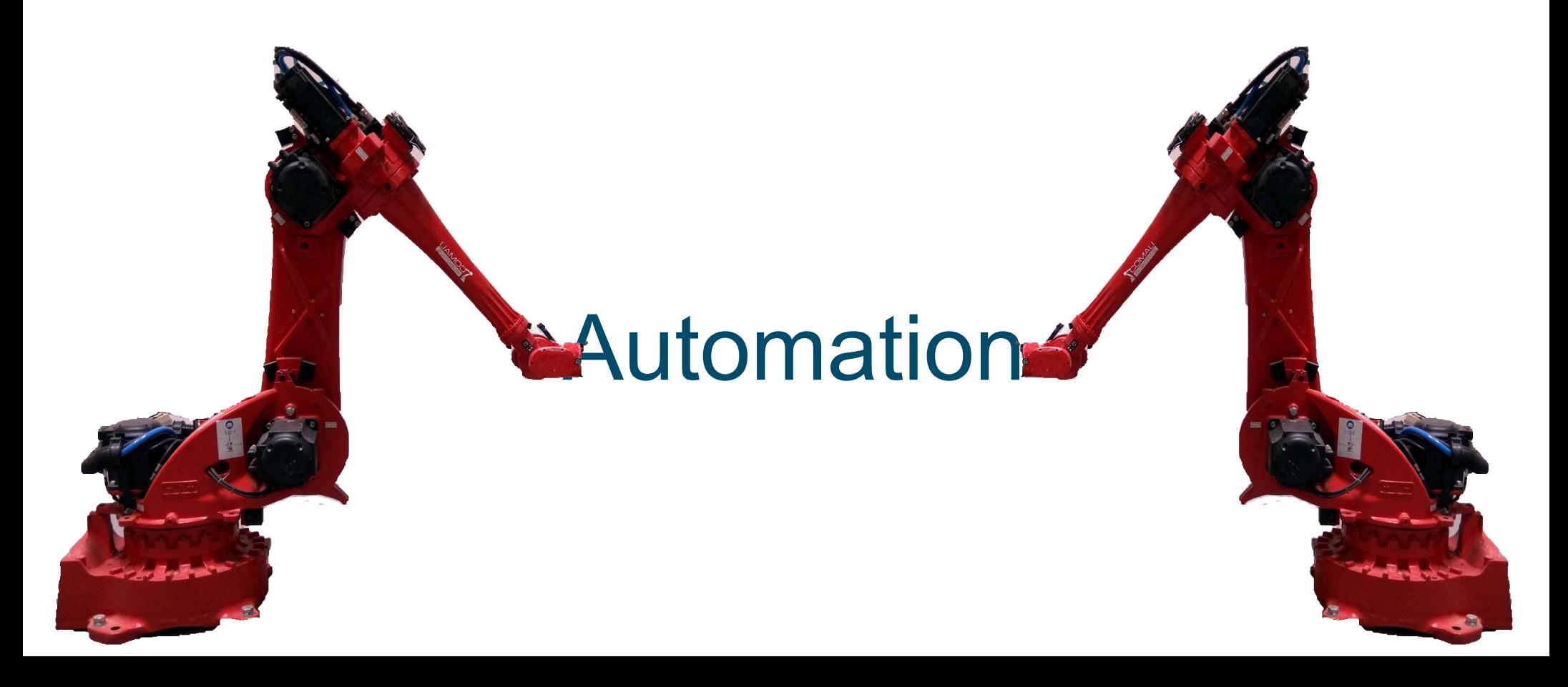

### **Poka-yoke** (ポカヨケ)

**"**A poka-yoke is any mechanism in a lean manufacturing process that helps an equipment operator avoid (*yokeru*) mistakes (*poka*). Its purpose is to eliminate product defects by preventing, correcting, or drawing attention to human errors as they occur.**"**

wikipedia.org

#### Automated Software Production Line

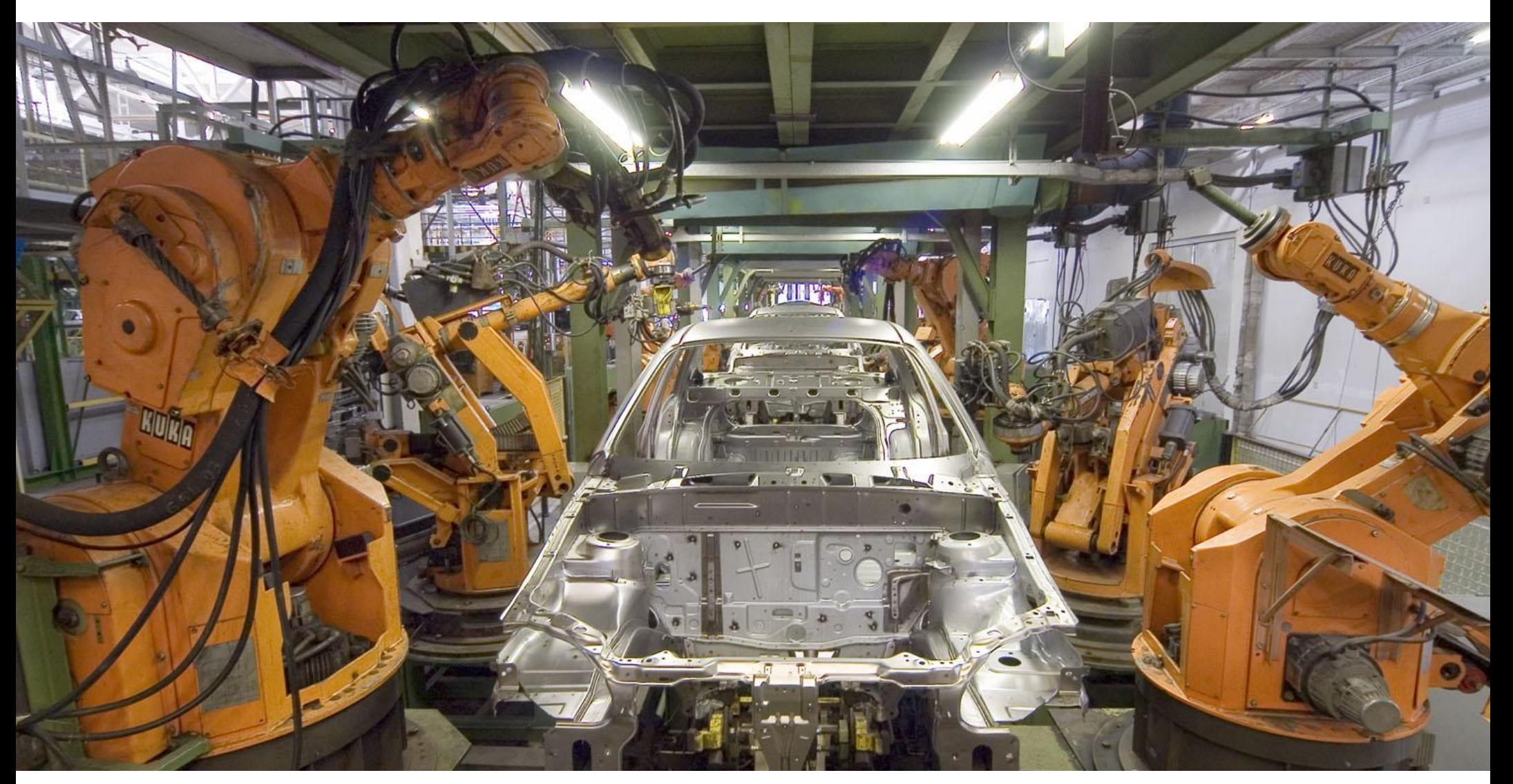

### The Delivery Pipeline

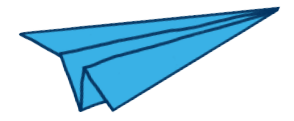

### **How does a delivery pipeline look like?**

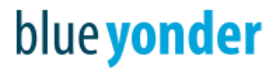

# It's up to you!

- Each change (commit) is deployed to production unless it is proven to be not production ready
- Design the automated challenges well
- Try to get feedback (failure) as soon as possible
- Start with a walking skeleton

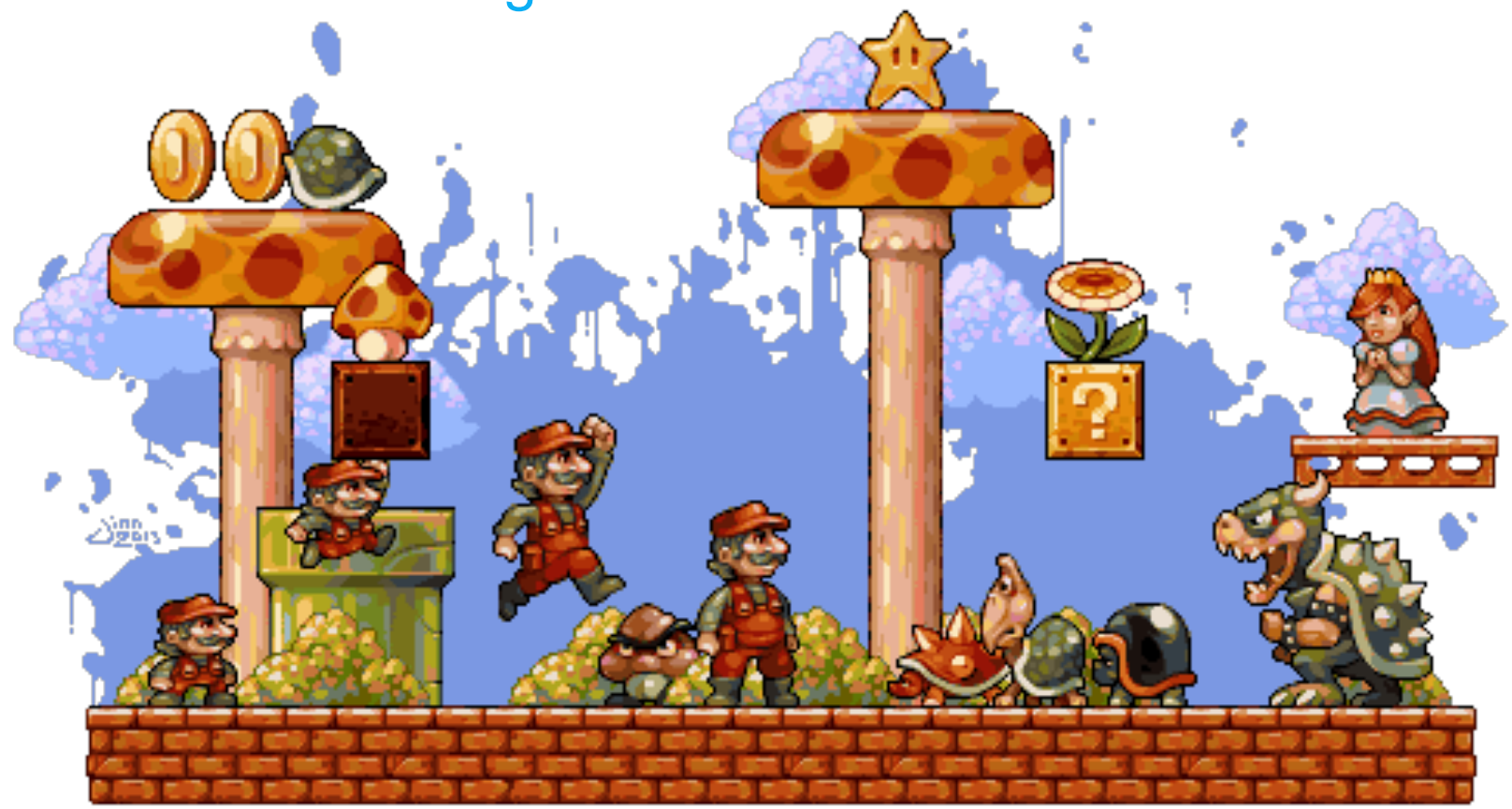

# A Typical Pipeline

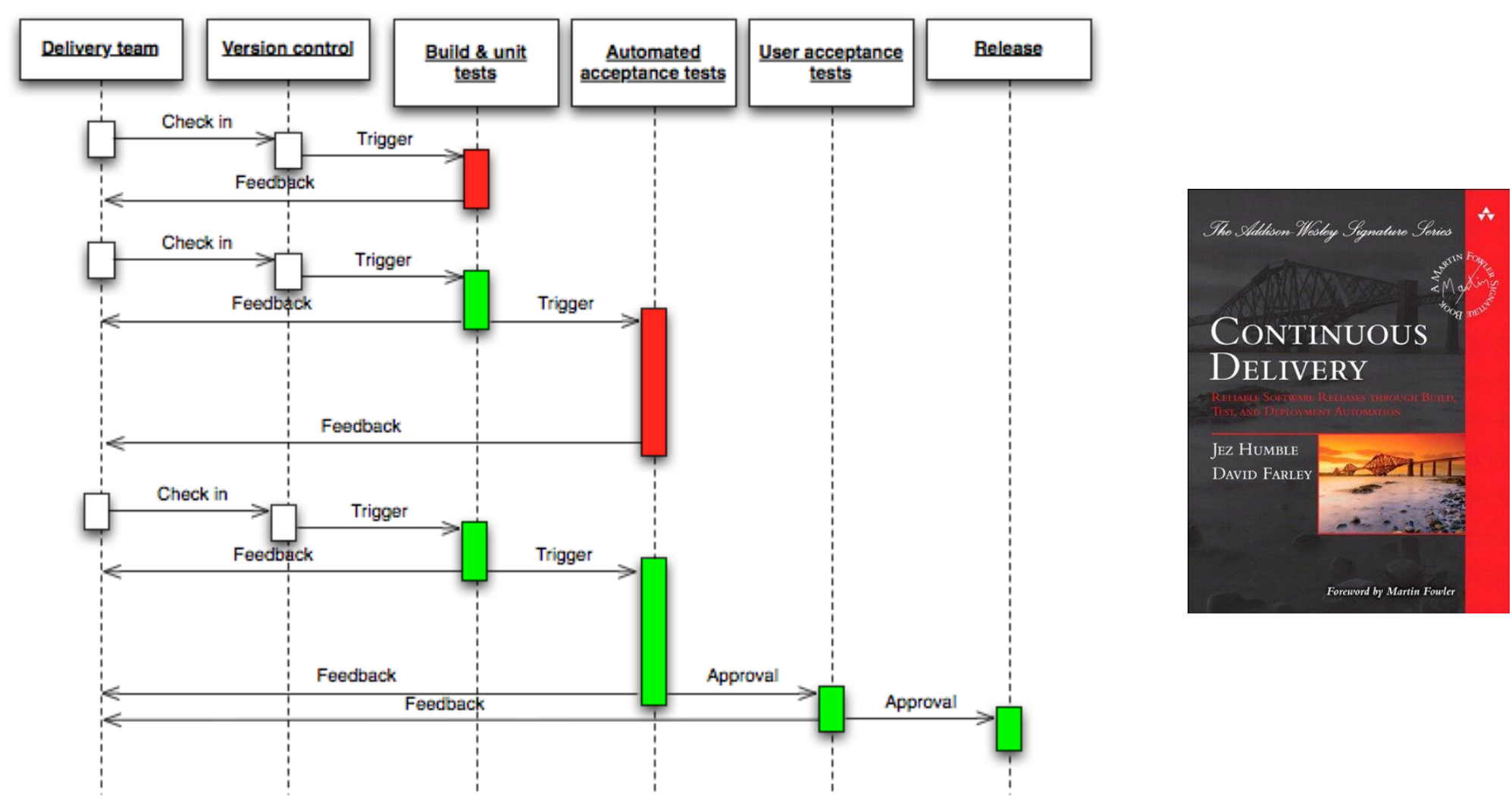

# The Stages

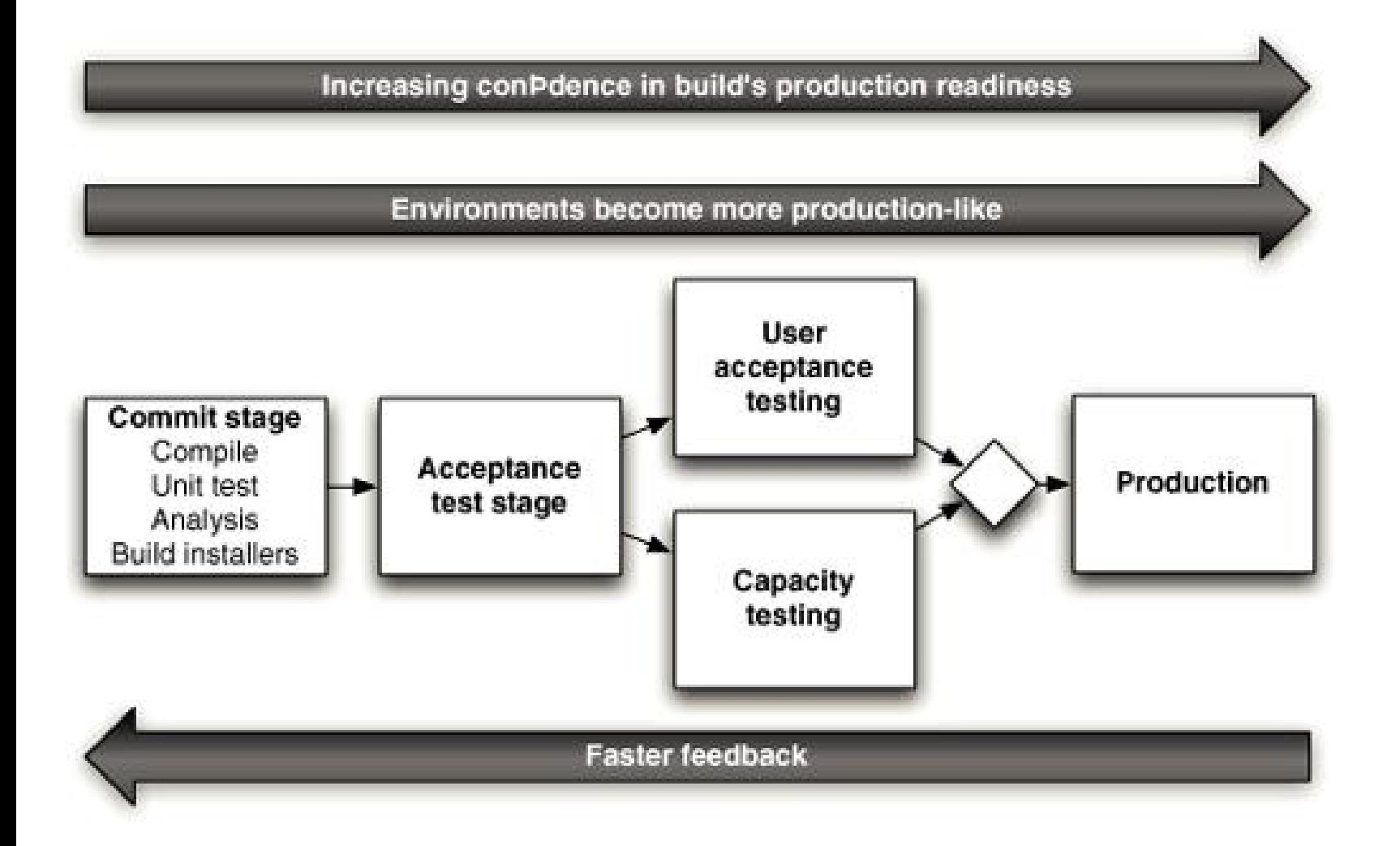

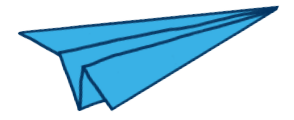

### **I have working python code, how do I start now?**

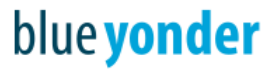

# **A Proper Deployment Artifact**

- This means put up everything for a proper deployable artifact:
	- python package
	- debian package
	- fancy docker
- It should be uniquely versioned
- It should manage dependencies
- Hint: https://github.com/blue-yonder/pyscaffold

>pip install pyscaffold >putup my\_app

-> Talk by I. Mărieș from Monday:

**"Less known packaging features and tricks"**

# **Continuous Integration**

All automated tests are executed each time someone commits to master

>python setup.py test

- Might be a good idea to split fast unit-tests, from slow integration tests
- Any CI system will do the job: buildbot, travis...

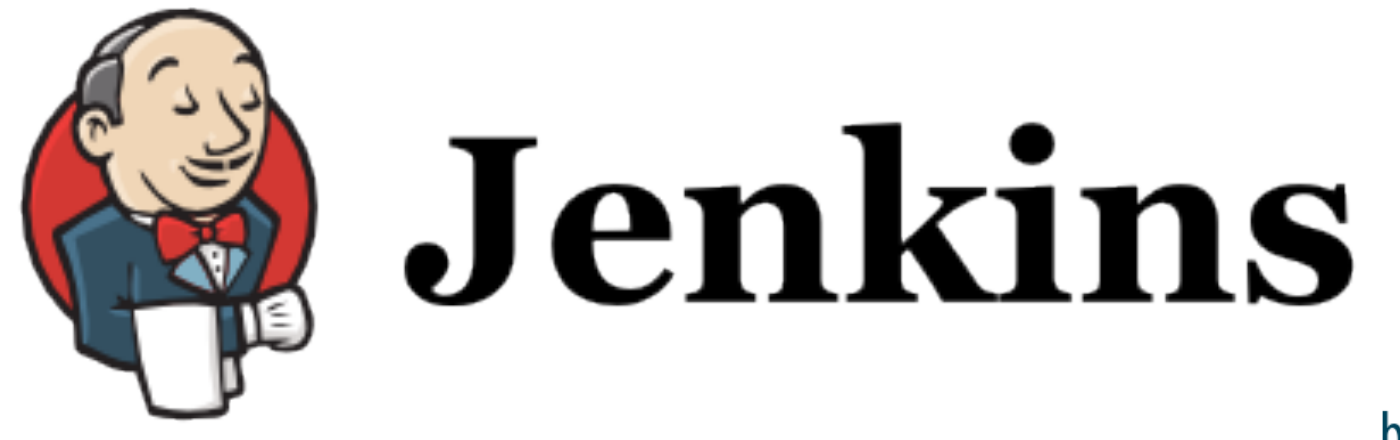

# **Continuous Integration**

#### Not creative enough for the challenges?

- o unit tests: only code, no environment dependency
- integration tests/component tests: allowed to use some environment dependencies: filesystem, http, database
- static code analysis: pylint, pychecker
- test coverage
- doctests
- The result of CI is a fixed artifact with a unique version

#### >python setup.py sdist

If you use pyscaffold, a PEP440 compatible version is generated from the git commit and tag:

0.0.1.post0.dev15+g172635

# **Fill up the Artifact Repository**

- Ah, yes you need one, let's use the: http://doc.devpi.net/
- Devpi: secure, on-premise, open source, pypi compatible artifact repository (short: index)

#### >devpi upload

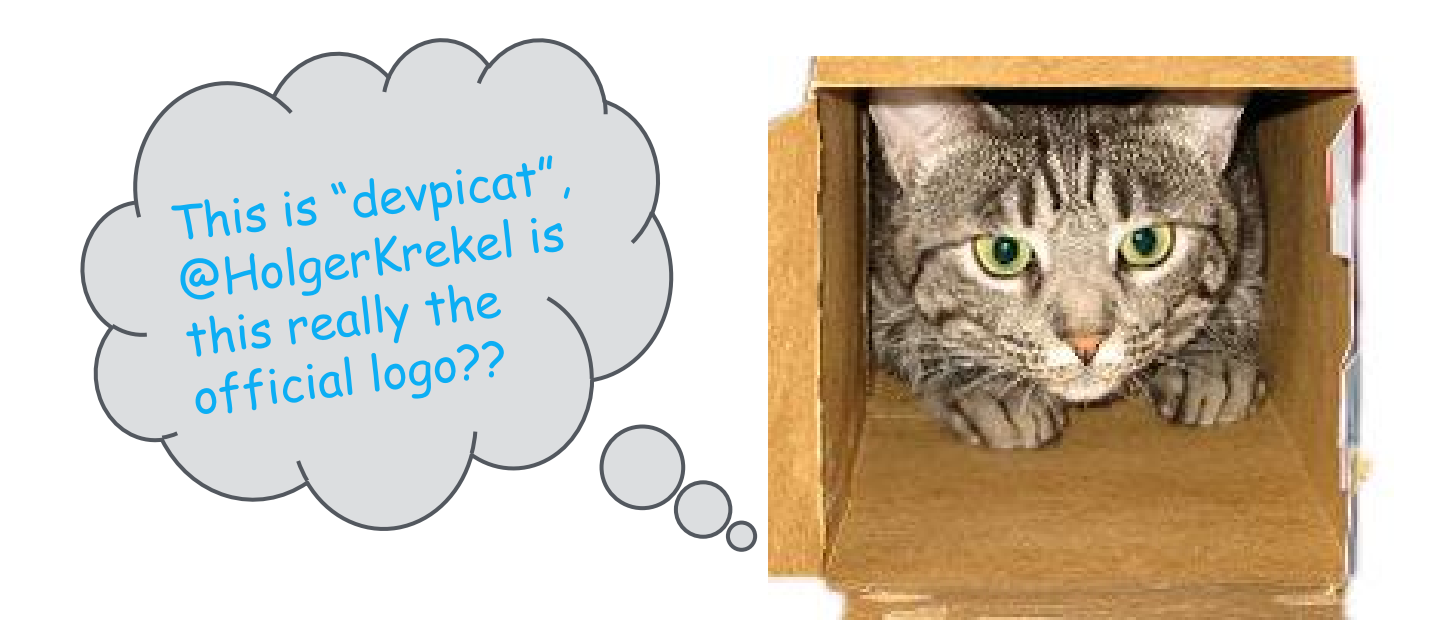

-> Talk by Stephan Erb today 12:30 B1

"**Release Management with Devpi**"

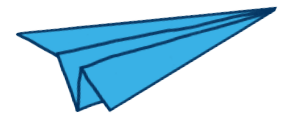

# **"That was the fun part! Now comes pain, tears and configuration"**

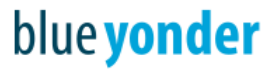

# **Automated Deploy**

- For automated acceptance test, we need a fully functional running instance, deployed in a testing stage / test environment
- It is crucial, that the deployment code we use here, is the same we use later in production
- The testing stage needs to be as close to the production environment as possible
- Hint: After your first guesstimate of the time needed for automation:

Multiply by a factor of 3

# **Use Configuration Management**

- You can use whatever you want for the deploy, even simple bash scripts, but....
- Config management tools will ease your automated deploy by orders of magnitude
- We use ansible, because it's: python, simple, lightweight, declarative,...

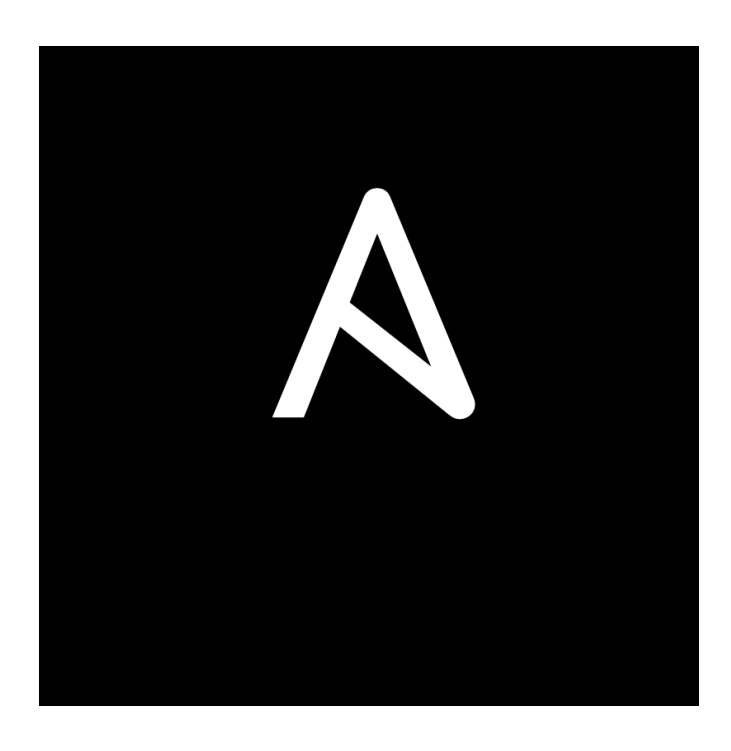

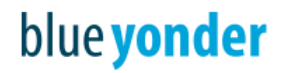

### **Example Ansible Playbook**

```
---
- hosts: webservers
   tasks:
  - name: ensure my app is installed
    pip: 
       name=my_app 
       virtualenv=/my_app_home/venv 
      extra args='-i https://our devpi/simple --pre -U'
       state=present
   - name: start the app
    shell: /my app home/venv/bin/my app started
```
blue yonder

### **Acceptance Tests**

- Acceptance tests prove the correct behavior of your app
- Be aware: This behaviour earns your money
- It is your last chance: Bugs that pass here will end up in production!
- Tools you can use: plain unittest, behave, selenium,...

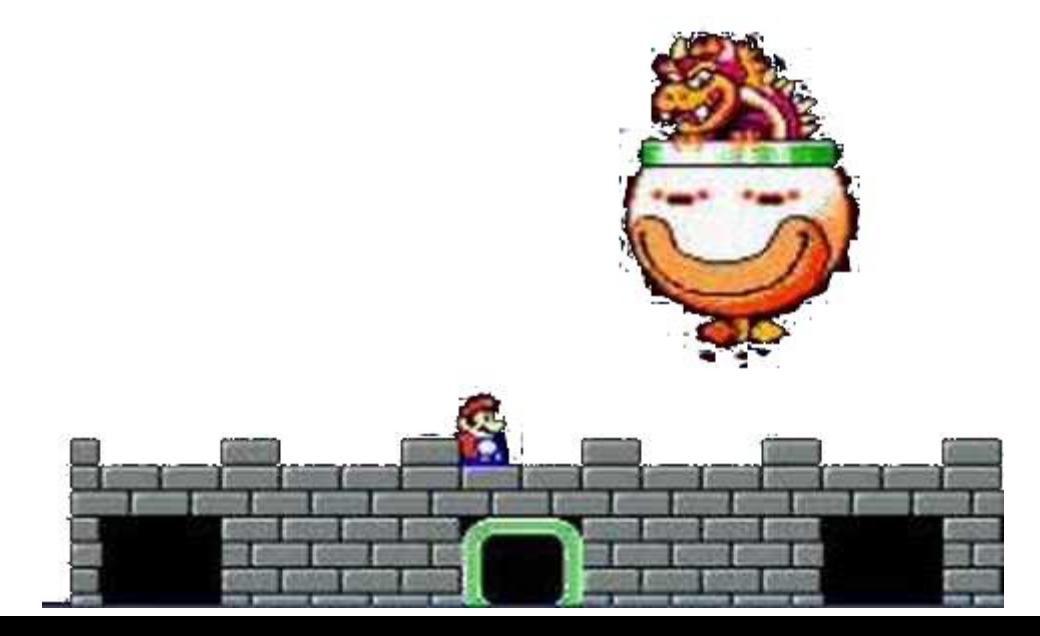

### **Last step to Production**

- You might want to have some additional non-functional tests:
	- performance
	- security
	- explorative
- You might want to have some manual approval (feature flags)
- If possible perform a canary release

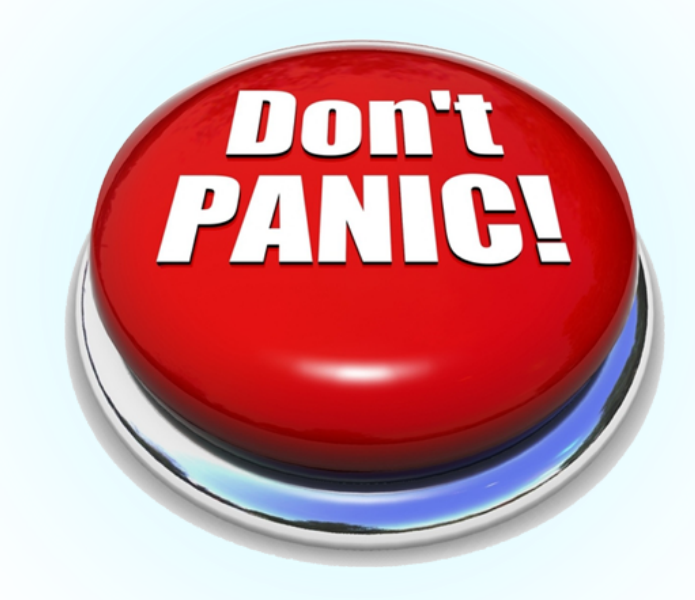

blue **yonder** 

# **Steering of the Pipeline**

- It is not trivial to keep control over the various deploy stages: which version passed which tests, where are which versions deployed...
- There are some few tool specialized for CD: go.cd or IBM UrbanCode...
- We use Jenkins, because we have it already
- Job dependencies reflect the stages
- A manual approval for production is done by clicking "Build" :-)

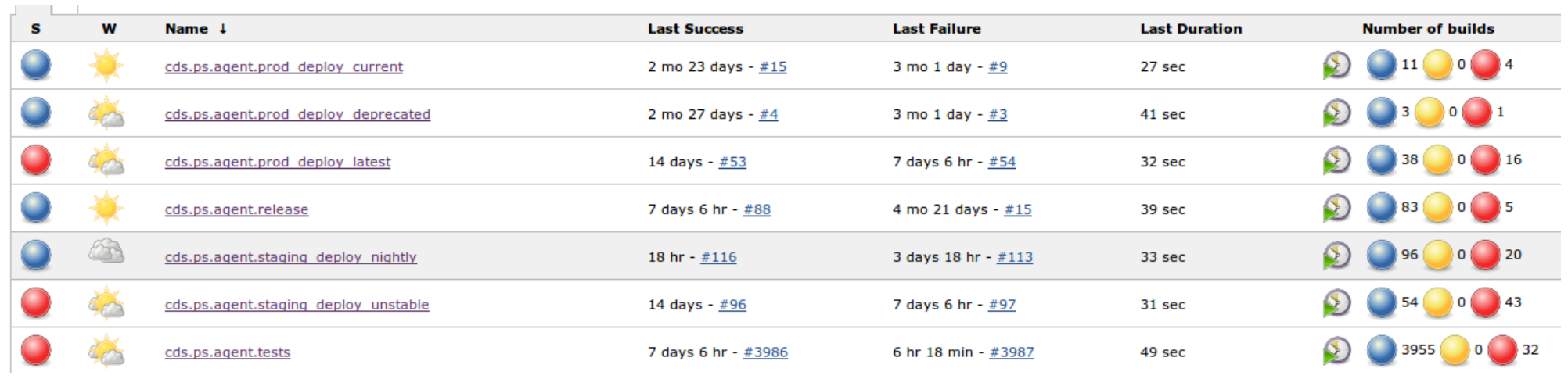

### **What could possibly go wrong?**

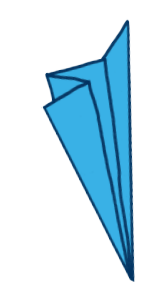

### **Traps, Tips & Tricks, Dangers…**

- Keep it simple stupid!
- Automate all the things, because:
	- you are lazy
	- $\circ$  the complete delivery pipeline is in git:
		- you have predictable recovery
		- you know what is happening
	- machines do it just better
	- you can concentrate on value delivery
- Maintain and refactor your deployment
- For automation you need everything-as-a-service:
	- $\circ$  no tickets, no "you just have to click on"....

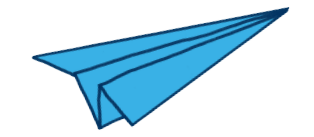

### **What should the future bring?**

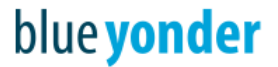

### The not so perfect parts...

- Packaging and dependency management in python is not so perfect at the moment
- The two worlds should unite: OS package managers vs. pip
- A pythonic continuous delivery tool is still missing, jenkins is not sufficient:
	- what configuration is deployed where
	- access management
	- awareness of the delivery pipeline
- Many tools are still optimized for a manual workflow

### Let's start hacking on it!

### **Summary**

- CD rocks, because:
	- agile: faster feedback iterations
	- automated better than manual
	- collaboration better than silos
- You can build your own CD pipeline, just start today !
- Example building blocks are:
	- pyscaffold for python packages
	- devpi as artifact repository
	- jenkins for CI and steering
	- python unittest for tests
	- ansible for automated deploys

○ courage

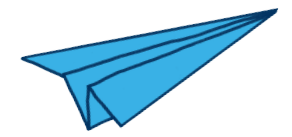

### **Thank you!**

# If you think of

- · literature when you hear Kafka . mythology when you hear Cassandra
- · animals when you hear Zookeeper

... then have a nice day.

If you think of distributed systems, then join us!

www.blue-yonder.com

Images:

slide 7: Cory Doctorow

https://www.flickr.com/photos/doctorow/17599851339/in/photolist-sPeQCK-8rL77m-5f8C9V-MxAHt-7L8phE-kN2oLW-kN24HW-4Le5L9- 7m77Ag-8q6foW-5eB9a-iHD6Jx-uckeMj-48K71K-6iyUxC-bxrnpQ-9hZUBe-44LSH-sYFm9J-baBQvp-nTVXsi-7n9P22-9hZWcX-9hZVoM-66EEpg-sCfANm-6sGsY3-82ayUG-Mxs1C-8AharJ-4m2v48-nTW1k2-nTRhGu-q5MCm-nD3Wvv-PCCVj-oE51X-5V668Q-bpvXznBryWw-nTVZMi-nTVZv6-nTNrGY-c1z2Fo-c1z26J-6iuLbV-6gfqJX-aztFKe-4rT58o-nxPg3/ **CC BY-SA 2.0**

Slide 9 Mixabest https://upload.wikimedia.org/wikipedia/commons/5/5e/KUKA\_Industrial\_Robots\_IR.jpg **CC BY-SA 3.0**